## **LIVE RESULTS**

**Available near Download On your smartphone, or on DEVON's tablet computers**

then...

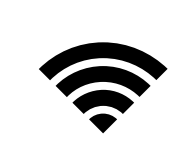

1: connect to WiFi network: **DEVON-live-results**

## Password: **abcdefgh**

You can also connect by scanning this QR-code:

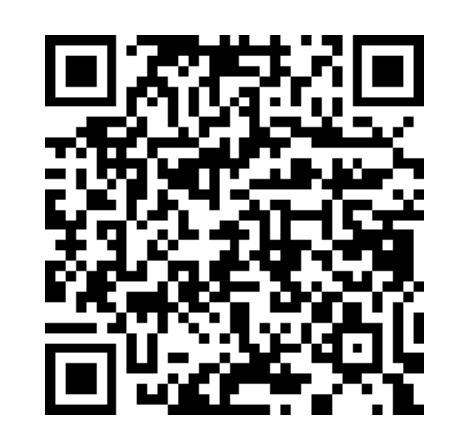

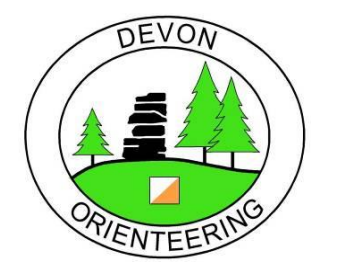

You can also open the web page by scanning this QR-code:

2: visit web page:

**10.10.10.10/results**

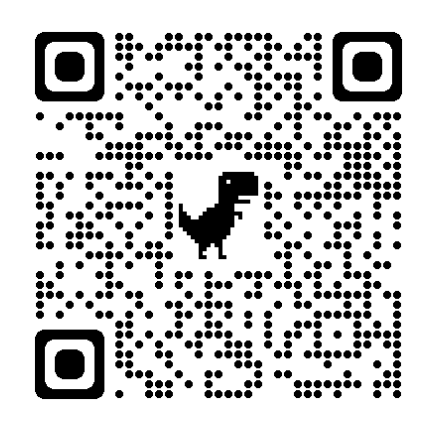

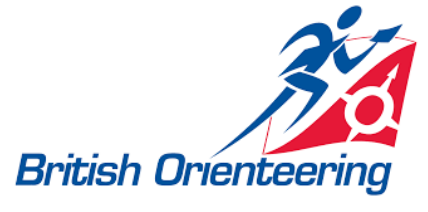